# **sha1**

WMPRO, WMMINI FW  $>= 1.1015$  WMMEGA FW  $>= 2.0$ 

Calculate the SHA1 hash of a **string**

# **Description**

# string sha1 ( string \$input )

This can be used for cryptography or just for checksum calculations.

For more information on SHA1, see this [Wikipedia link](https://en.wikipedia.org/wiki/SHA-1).

#### **Parameter**

#### **\$input**: A **string**

## **Return Values**

**String**: SHA1 hash (40 character hexadecimal number) of **input**

## **Example**

```
<?
  // Name this example and call it with this: sha1.cgi?key=secretkey
  // SHA1 hash value for "secretkey":
   $hash="9885F8AF04289135DF259E34BD22D17FE45EA81E";
 sha1($GET['key']) == $hash) { print("hashes match!");
   }
?>
```
## **See Also**

[md5\(\)](http://wattmon.com/dokuwiki/uphp/functions/md5) - Calculate the MD5 hash of a **string**

[md5\\_file\(\)](http://wattmon.com/dokuwiki/uphp/functions/md5_file) - Calculate the MD5 hash of a file

[hash\\_hmac\(\)](http://wattmon.com/dokuwiki/uphp/functions/hash_hmac) - Calculate the hash of a string

aes decrypt() - Decrypt a string using the AES algorithm

[aes\\_encrypt\(\)](http://wattmon.com/dokuwiki/uphp/functions/aes_encrypt) - Encrypt a string using the AES algorithm

From: <http://wattmon.com/dokuwiki/> - **Wattmon Documentation Wiki**

Permanent link: **<http://wattmon.com/dokuwiki/uphp/functions/sha1?rev=1565948568>**

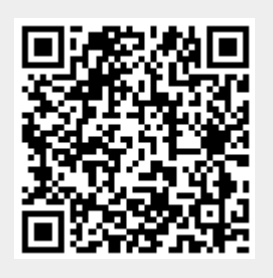

Last update: **2021/09/13 05:56**